## **Curriculum Overview Document ICT**

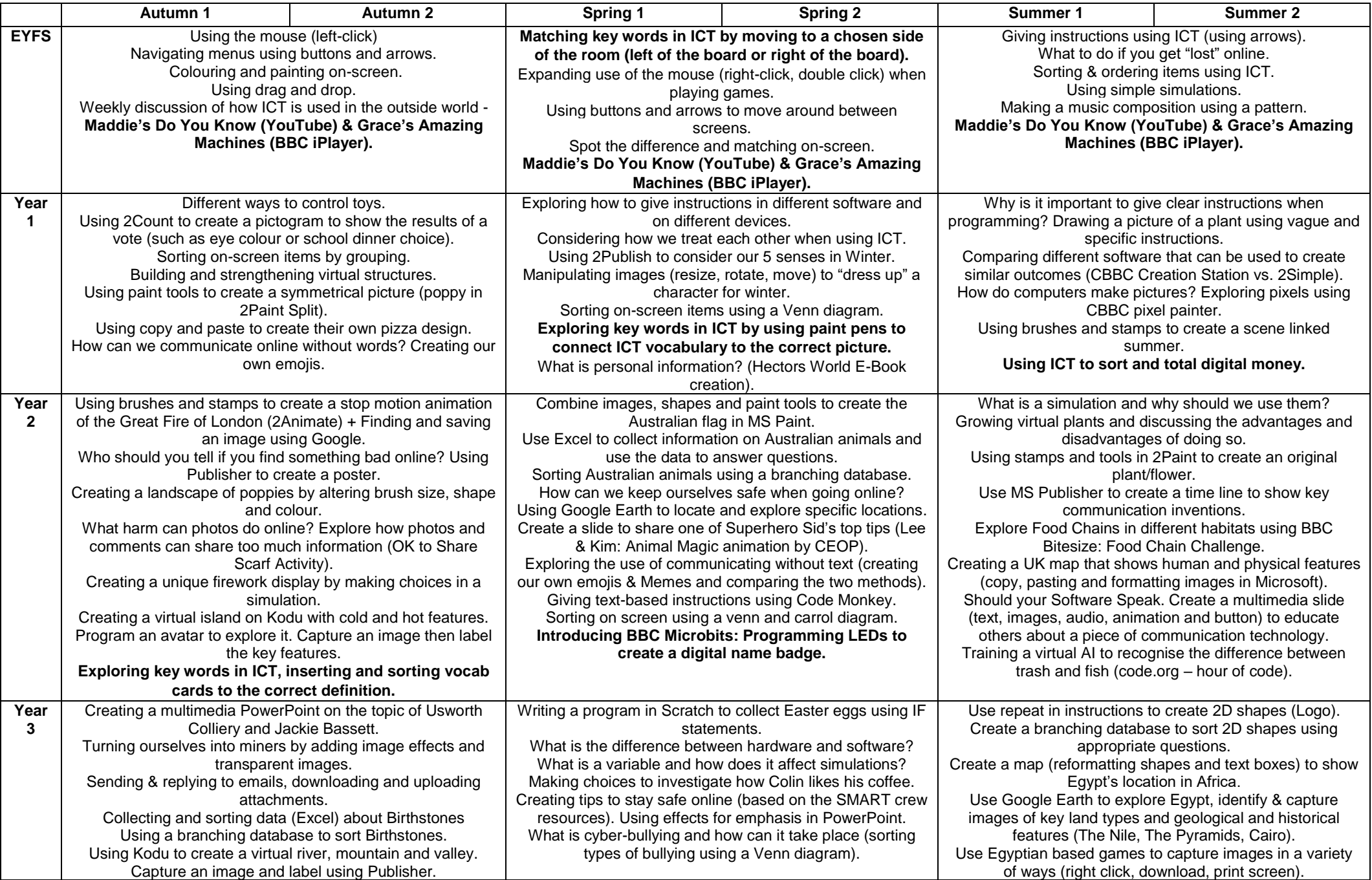

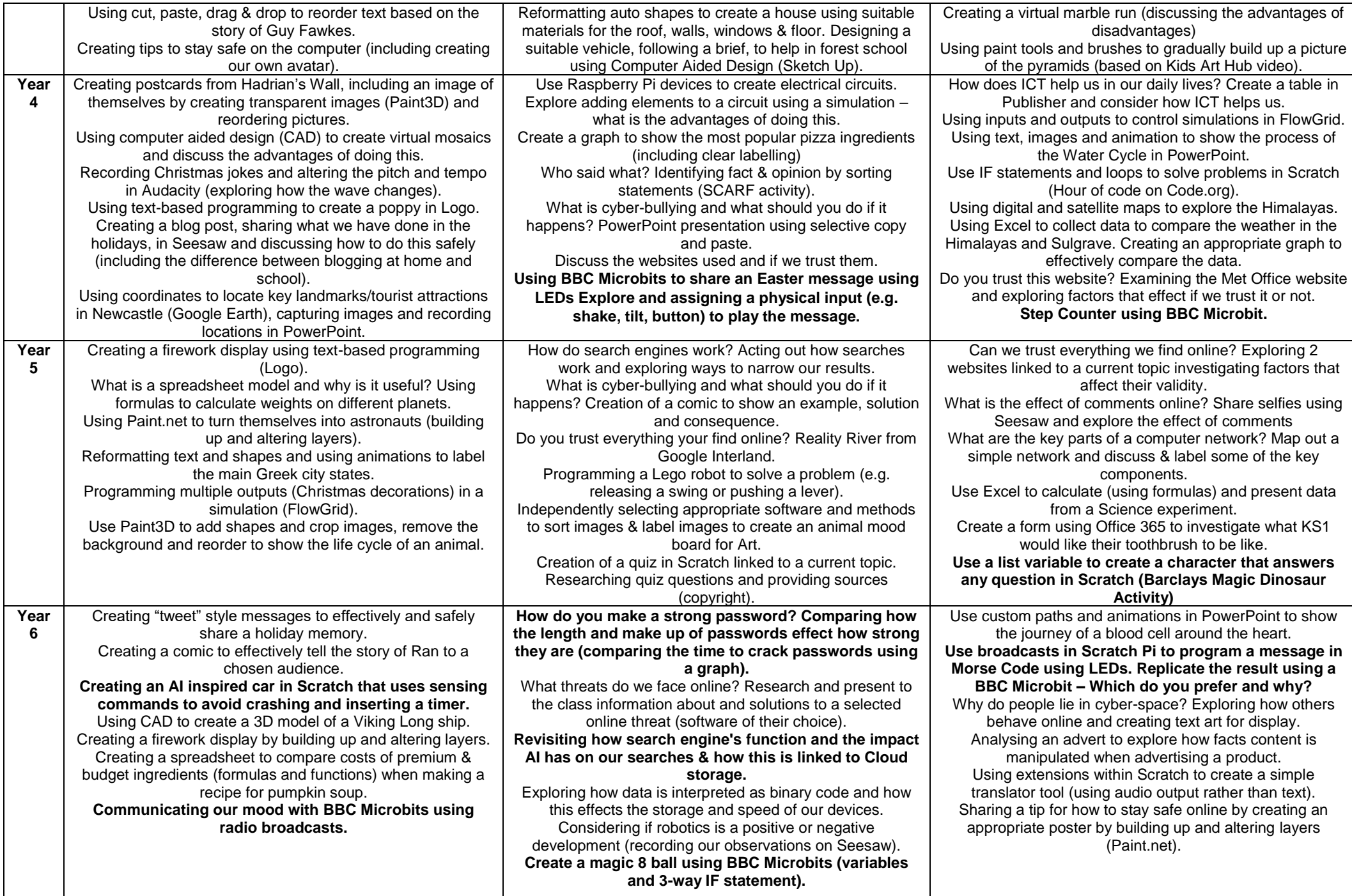